### Heuristiky, best-first search, A\* search

Aleš Horák

E-mail: <hales@fi.muni.cz> <http://nlp.fi.muni.cz/uui/>

Obsah:

- ▶ Informované prohledávání stavového prostoru
- $\blacktriangleright$  Jak najít dobrou heuristiku?

#### <span id="page-1-0"></span>Příklad – cesta na mapě

Najdi cestu z města Arad do města Bukurest

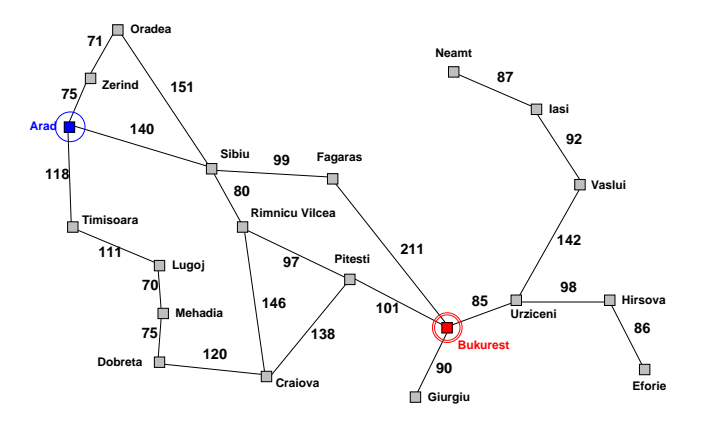

# Příklad – schéma rumunských měst

Města: Arad Bukurest Craiova Dobreta Eforie Fagaras Giurgiu Hirsova Iasi Lugoj Mehadia Neamt

. . .

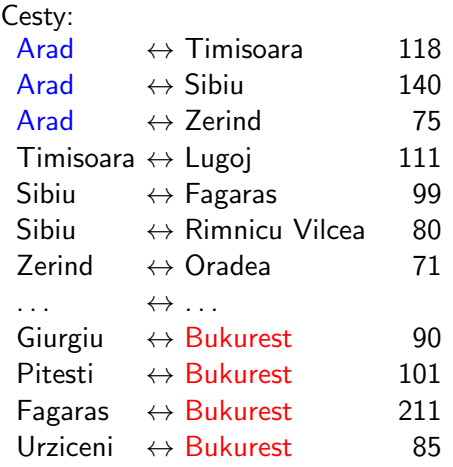

### Příklad – schéma rumunských měst

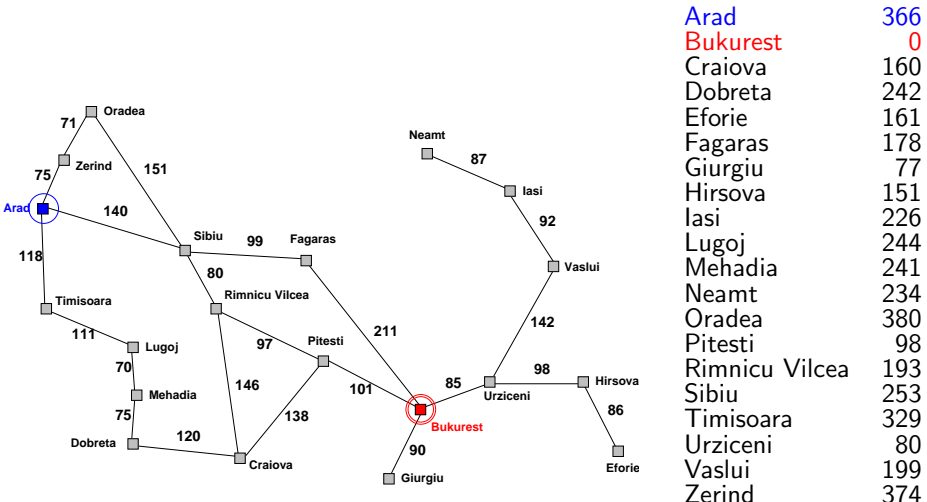

### Příklad – cesta na mapě

#### Neinformované prohledávání:

- ▶ DFS, BFS a varianty
- nemá (téměř) žádné informace o pozici cíle slepé prohledávání
- ▶ zná pouze:
	- počáteční/cílový stav
	- přechodovou funkci

#### Informované prohledávání:

má navíc informaci o (odhadu) blízkosti stavu k cílovému stavu – heuristická funkce (heuristika)

# <span id="page-5-0"></span>Heuristické hledání nejlepší cesty

- ◮ Best-first Search
- použití ohodnocovací funkce  $f(n)$  pro každý uzel výpočet přínosu daného uzlu
- ► udržujeme seznam uzlů uspořádaný (vzestupně) vzhledem k  $f(n)$
- použití heuristické funkce  $h(n)$  pro každý uzel odhad vzdálenosti daného uzlu (stavu) od cíle
- ► čím *menší h(n)*, tím blíže k cíli,  $h(\text{Goal}) = 0$ .
- nejjednodušší varianta hladové heuristické hledání, Greedy best-first search

 $f(n) = h(n)$ 

# <span id="page-6-0"></span>Hladové heuristické hledání – příklad

Hledání cesty z města Arad do města Bukurest ohodnocovací funkce  $f(n) = h(n) = h_{\text{vzd Buk}}(n)$ , přímá vzdálenost z n do Bukuresti

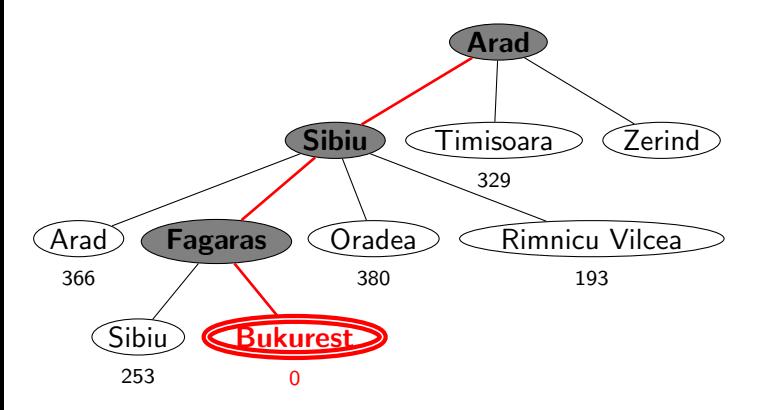

### Hladové heuristické hledání – vlastnosti

- $\triangleright$  expanduje vždy uzel, který se zdá nejblíže k cíli
- cesta nalezená v příkladu  $(g(\text{Arad} \rightarrow \text{Sibiu} \rightarrow \text{Fagaras} \rightarrow \text{Bukurest}) = 450)$  je sice úspěšná, ale není optimální  $(g(Arad \rightarrow Sibiu \rightarrow RimnicuVilcea \rightarrow Pitesti \rightarrow Bukurest) = 418)$
- úplnost obecně není úplný (nekonečný prostor, cykly) optimálnost není optimální časová složitost  $O(b^m)$ , hodně záleží na h  $\emph{prostorová složitost} \quad O(b^m)$ , každý uzel v paměti

# <span id="page-8-0"></span>Hledání nejlepší cesty – algoritmus  $A^*$

▶ některé zdroje označují tuto variantu jako Best-first Search

► ohodnocovací funkce – kombinace  $g(n)$  a  $h(n)$ :

 $f(n) = g(n) + h(n)$ 

- $g(n)$  je cena cesty do n
- $h(n)$  je odhad ceny cesty z n do cíle
- $f(n)$  je odhad ceny nejlevnější cesty, která vede přes n
- ▶ A\* algoritmus vyžaduje tzv. přípustnou (admissible) heuristiku:

 $0\leq h(n)\leq h^*(n),$  kde  $h^*(n)$  je skutečná cena cesty z  $n$  do cíle

tj. odhad se volí vždycky kratší nebo roven ceně libovolné možné cesty do cíle

Např. přímá vzdálenost  $h_{\text{vzd-Buk}}$  nikdy není delší než (jakákoliv) cesta

### Heuristické hledání  $A^*$  – příklad

Hledání cesty z města Arad do města Bukurest ohodnocovací funkce  $f(n) = g(n) + h(n) = g(n) + h_{\text{vzd Buk}}(n)$ 

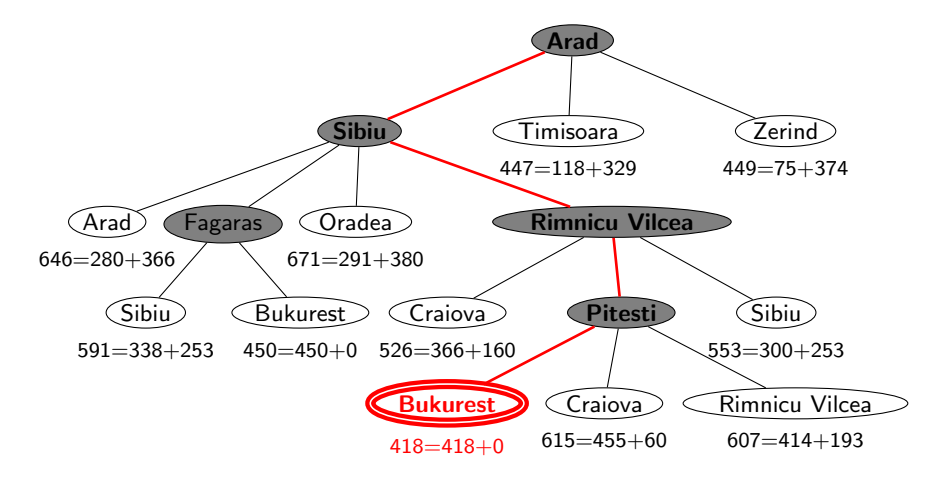

# Hledání nejlepší cesty  $A^*$  – vlastnosti

- riangleright expanduje uzly podle  $f(n) = g(n) + h(n)$ 
	- $\mathsf{A}^{*}$  expanduje všechny uzly s  $f(n) < C^{*}$  $\mathsf{A}^{*}$  expanduje některé uzly s  $f(n) = C^{*}$  $\mathsf{A}^*$  neexpanduje žádné  $\quad$  uzly s  $f(n) > C^*$
- ► *úplnost* je úplný (pokud [počet uzlů s  $f < C^*$ ]  $\neq \infty$ , tedy cena  $\geq \epsilon$  a b konečné) optimálnost je optimální časová složitost  $(b^*)^d)$ , exponenciální v délce řešení *d* b<sup>\*</sup> ... tzv. efektivní faktor větvení, viz dále prostorová složitost  $(b^*)^d)$ , každý uzel v paměti

Problém s prostorovou složitostí řeší algoritmy jako IDA\*, RBFS

# Důkaz optimálnosti algoritmu A\*

- $\triangleright$  předpokládejme, že byl vygenerován nějaký suboptimální  $c_1$ l  $G_2$  a je uložen ve frontě.
- $\blacktriangleright$  dále nechť *n* je neexpandovaný uzel na nejkratší cestě k optimálnímu cíli  $G_1$  (tj. chybně neexpandovaný uzel ve správném řešení)  $G_I \bullet$

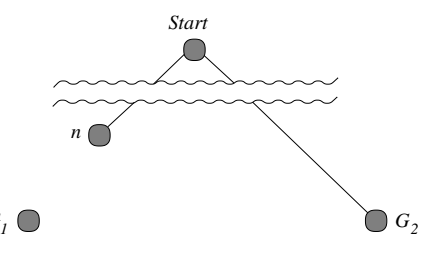

Pak

 $f(G_2) = g(G_2)$  protože  $h(G_2) = 0$  $> g(G_1)$  protože  $G_2$  je suboptimální  $\frac{\partial z}{\partial r} = f(n)$  protože h je přípustná

tedy  $f(\mathit{G}_{2}) > f(n) \;\; \Rightarrow A^*$  nikdy nevybere  $\mathit{G}_{2}$  pro expanzi dřív než expanduje n → spor s předpokladem, že n je neexpandovaný uzel □

# Hledání nejlepší cesty – algoritmus  $A^*$

reprezentace uzlů:

- Prolog:  $I(N, F/G)$  ... Python: trojice  $(n, f, g)$  ... listový uzel N,  $F = f(N) = G + h(N)$ ,  $G = g(N)$
- ▶ Prolog:  $t(N,F/G,Subs)$  . . . Python: čtveřice  $(n, f, g, subs)$  . . . podstrom s kořenem N, Subs podstromy seřazené podle f,  $G = g(N)$  a  $\mathbf{F} = f$ -hodnota nejnadějnějšího následníka N

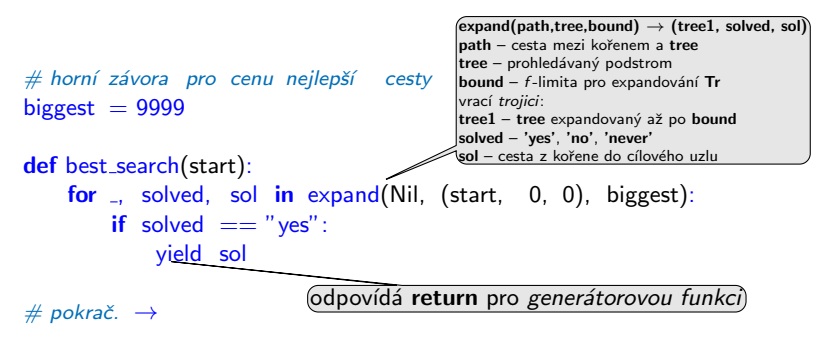

# Hledání nejlepší cesty – algoritmus  $A^*$  – pokrač.

```
def expand(path, tree, bound):
    if len(tree) == 3:  # listový uzel
        node, f, g = tree
        if is goal(node): yield (None, "yes", (f, Cons(node, path)))
        if f \leq bound:
            succ = Nilfor m, c in move_anyYC(node):
                if not member(m, path): succ = Cons((m, c), succ)if succ == Nil: yield (None, "never", None)
            else:
                trees = succlist(e, succ)f1 = \text{bestf}(trees)
                for tree1, solved, sol in expand(path, (node, f1, g, trees), bound):
                    yield (tree1, solved, sol)
        elif f > bound: yield (tree, "no", None)
    else: # stromový uzel
        node, f, g, trees = tree
        if trees == Nil: yield (None, "never", None)
        else:
            if f \leq b bound:
                bound1 = min(bound, bestf(trees.tail))for t1, solved1, sol1 in expand(Cons(node, path), trees.head, bound1):
                     for tree1, solved, sol in continue (path, (node, f, g, Cons(t1, trees.tail))),
                                                           bound, solved1, sol1):
                         yield (tree1, solved, sol)
            elif f > bound: yield (tree, "no", None)
                                                      vrací trojici: (tree1, solved, sol)
                                         succlist setřídí seznam listů podle f-hodnot
                                                    continue – volba způsobu pokračování podle výsledků expand
```
 $#$  pokra $^{\times}$ 

#### Hledání nejlepší cesty – algoritmus  $A^*$  – pokrač.

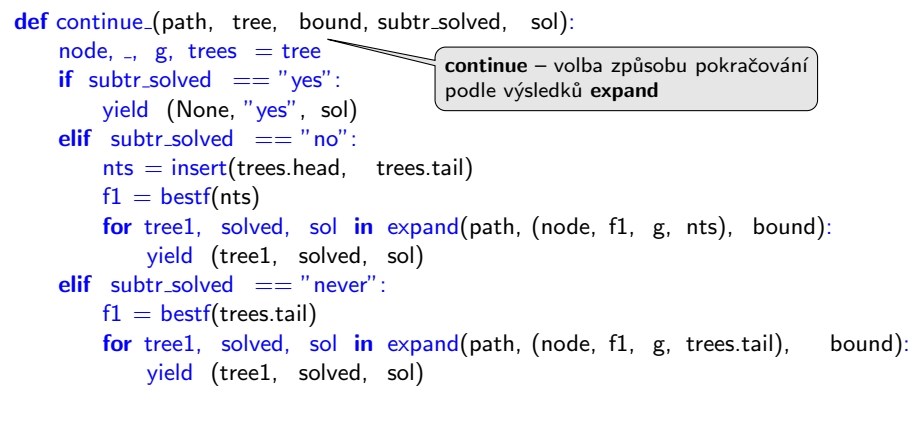

 $# pokrač. \rightarrow$ 

#### Hledání nejlepší cesty – algoritmus  $A^*$  – pokrač.  $def$  succlist(g0, succ): if succ  $==$  Nil: return Nil  $n, c = succ.$ head  $g = g0 + c$  $f = g + h(n)$  $ts1 = \text{succlist}(g0, \text{ succ.tail})$  $ts = insert((n, f_-, g), ts1)$ return ts def f(tree): if len(tree)  $== 3: #$  listový uzel  $f_{\text{max}} = \text{tree}$ else:  $#$  stromový uzel  $-$ ,  $f_-.$   $=$  tree return f def bestf(trees): \_ if trees  $==$  Nil: return biggest return f(trees.head)  $def insert(t, ts):$ if  $f(t) \leq bestf(ts)$ : return Cons(t, ts) return  $Cons(ts.\text{head}, \text{insert}(t, \text{ts.tail}))$  $succlist(g0, succ)$  setřídí seznam listů podle f-hodnot vrací setříděný seznam "vytáhne" f ze strukturv nejlepší f-hodnota ze seznamu stromů vloží t do seznamu stromů ts podle  $f$ Úvod do umělé inteligence  $4/12$  | 16 / 25

# Hledání nejlepší cesty – algoritmus  $A^*$  – heapq

řešení pomocí modulu heapq – implementace prioritní fronty

import heapq

```
def best_search(start):
    heap = [(0, 0, \text{ start}, \text{ Nil})]while True:
        try:
            f, g, node, path = heapq.heappop(heap)
        except IndexError: # fronta je prázdná
            break
        path1 = Cons(node, path)if is goal(node):
            yield (f, path1)
        if f \leq biggest:
            for m, c in move_anyYC(node):
                 if not member(m, path1):
                     heapq.heappush(heap, (g+c+h(m), g+c, m, path1))
```
#### <span id="page-17-0"></span>Příklad – řešení posunovačky

konfigurace = seznam souřadnic  $X/Y$ : [pozice<sub>díry</sub>, pozice<sub>kámen č.1</sub>, ...]

start([2/2, 3/1, 2/3, 2/1, 3/3,  $1/2$ ,  $3/2$ ,  $1/3$ ,  $1/1$ ]). goal([1/3, 2/3, 3/3, 1/2, 2/2,  $3/2, 1/1, 2/1, 3/1$ .

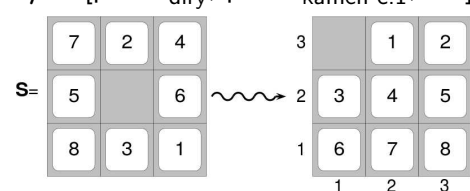

 $move(+Uzel, -NasIUzel, -Cena)$  pomocí pohybů mezery (cena vždy 1)

move([XB/YB | Numbers], [XL/YB | NewNumbers], 1) :- % doleva  $XB>1$ , XL is  $XB - 1$ , replace(XL/YB, XB/YB, Numbers, NewNumbers). move([XB/YB | Numbers], [XR/YB | NewNumbers], 1) :- % doprava  $XB<3$ , XR is  $XB + 1$ , replace(XR/YB, XB/YB, Numbers, NewNumbers). move([XB/YB | Numbers], [XB/YD | NewNumbers], 1) :- % dolu YB>1, YD is YB − 1, replace(XB/YD, XB/YB, Numbers, NewNumbers). move([XB/YB | Numbers], [XB/YU | NewNumbers], 1) :- % nahoru  $YB<3$ , YU is YB + 1, replace(XB/YU, XB/YB, Numbers, NewNumbers).

% replace(+Co, +Cim, +Seznam, −NovySeznam) replace(Co,Cim,[Co|T],[Cim|T]):- !.  $replace(Co,Dim,[H|T1],[H|T2])$  :-  $replace(Co,Lim,T1,T2)$ .

Úvod do umělé inteligence  $4/12$  | 18 / 25

# Příklad – řešení posunovačky pokrač.

#### Volba přípustné heuristické funkce h:

- ▶ h<sub>1</sub>(n) = počet dlaždiček, které nejsou na svém místě h<sub>1</sub>(S) = 8
- $h_2(n)$  = součet manhattanských vzdáleností dlaždic od svých správných pozic  $h_2(S) = 3_7 + 1_2 + 2_4 + 2_5 + 3_6 + 2_8 + 2_3 + 3_1 = 18$

$$
h_1 \, \text{ i } h_2 \text{ jsou přípustné ... } h^*(S) = 26
$$

:- start (Start), bestsearch (Start, Solution), reverse (Solution , RSolution), writelist (RSolution). 1: [2/2, 3/1, 2/3, 2/1, 3/3, 1/2, 3/2, 1/3, 1/1] 2: [1/2, 3/1, 2/3, 2/1, 3/3, 2/2, 3/2, 1/3, 1/1] . . . 26: [1/2, 2/3, 3/3, 1/3, 2/2, 3/2, 1/1, 2/1, 3/1] 27: [1/3, 2/3, 3/3, 1/2, 2/2, 3/2, 1/1, 2/1, 3/1]

# <span id="page-19-0"></span>Jak najít přípustnou heuristickou funkci?

- ie možné najít obecné pravidlo, jak objevit heuristiku  $h_1$  nebo  $h_2$ ?
- $h_1$  i  $h_2$  jsou délky cest pro zjednodušené verze problému Posunovačka:
	- při přenášení dlaždice kamkoliv  $h_1$ =počet kroků nejkratšího řešení
	- při posouvání dlaždice kamkoliv o 1 pole (i na plné)  $h_2$ =počet kroků nejkratšího řešení

 $\triangleright$  relaxovaný problém – méně omezení na akce než původní problém Cena optimálního řešení relaxovaného problému je přípustná heuristika pro původní problém.

optimální řešení původního problému = řešení relaxovaného problému

Posunovačka a relaxovaná posunovačka:

- dlaždice se může přesunout z A na B  $\Leftrightarrow$  A sousedí s B ∧ B je prázdná
- ► (a) dlaždice se může přesunout z A na B  $\Leftrightarrow$  A sousedí s B . . h<sub>2</sub> (b) dlaždice se může přesunout z A na B  $\Leftrightarrow$  B je prázdná ... Gaschnigova h. (c) dlaˇzdice se m˚uˇze pˇresunout z A na B . . . . . . . . . . . . . . . . . . . h<sup>1</sup>

# <span id="page-20-0"></span>Určení kvality heuristiky

efektivní faktor větvení  $b^*$  –  $\,$  N $\ldots$ počet vygenerovaných uzlů,  $d\ldots$ hloubka řešení, idealizovaný strom s  $N+1$  uzly má faktor větvení  $b^\ast$  (reálné číslo):

 $N+1 = 1 + b^* + (b^*)^2 + \cdots + (b^*)^d$ 

např.: když  $\mathsf{A}^{*}$  najde řešení po 52 uzlech v hloubce 5  $\ldots$   $b^{*}=1.92$ heuristika je tím lepší, čím <mark>blíže</mark> je  $b^*$  hodnotě 1.

¤ měření  $b^*$  na množině testovacích sad – dobrá představa o přínosu heuristiky

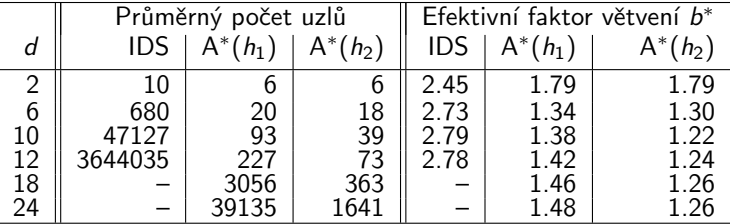

#### 8-posunovačka

 $h_2$  dominuje  $h_1$   $\big(\forall n : h_2(n) \geq h_1(n)\big)$   $\dots$   $h_2$  je lepší (nebo stejná) než  $h_1$ ve všech případech

# <span id="page-21-0"></span>Příklad – rozvrh práce procesorů

<u>úlohy t</u><sub>i</sub> s potřebným časem na zpracování  $D_i$  (např.:  $i = 1, \ldots, 7$ )  $\blacktriangleright$  m procesorů (např.:  $m = 3$ )

► relace precedence mezi úlohami – které úlohy mohou začít až po skončení dané úlohy

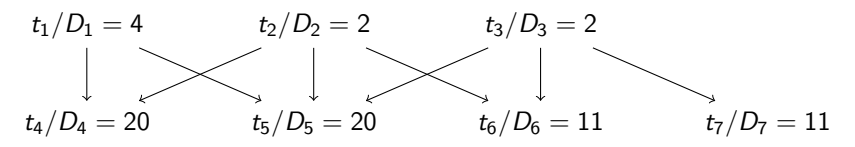

problém: najít rozvrh práce pro každý procesor s minimalizací celkového času

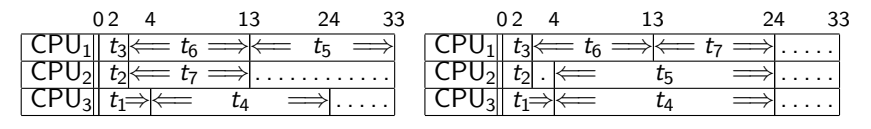

# Příklad – rozvrh práce procesorů – pokrač.

- ► stavy: nezařazené úlohy\*běžící úlohy\*čas ukončení např.:  $[Waiting T1/D1, Waiting T2/D2,...] * [Task1/F1, Task2/F2, Task3/F3] * FinTime$ běžící\_úlohy udržujeme setříděné  $F1 \le F2 \le F3$
- $\triangleright$  přechodová funkce move $(+Uzel, -NasilUzel, -Cena)$ :

```
move(Tasks1∗[ /F|Active1]∗Fin1, Tasks2∗Active2∗Fin2, Cost) :-
    del1(Task/D,Tasks1,Tasks2),
    \setminus (member(T/_,Tasks2),before(T,Task)), % kontrola predence v čekajících
    \setminus (member(T1/F1,Active1),F<F1,before(T1,Task)), % a v zařazených úlohách
    Time is F+D, insert(Task/Time,Active1,Active2,Fin1,Fin2), Cost is Fin2–Fin1.
move(Tasks∗[ /F|Active1]∗Fin,Tasks∗Active2∗Fin,0) :- insertidle(F,Active1,Active2).
                                              before(+Task1, +Task2)
```
 $before(T1,T2) - precedence(T1,T2).$ before(T1,T2) :- precedence(T,T2), before(T1,T). tranzitivní obal relace precedence

```
insert(S/A, [T/B|L], [S/A, T/B|L], F, F) : A = < B, I.insert(S/A, [T/B|L], [T/B|L1], F1, F2): insert(S/A,L,L1,F1,F2).
insert(S/A,[], [S/A], ..., A).
```

```
insertidle(A, [T/B|L], [idle/B, T/B|L]) :- A < B, I.
insertidle(A, [T/B|L], [T/B|L1]) :- insertidle(A,L,L1).
```
 $goal([[|*-*_]).$ 

# Příklad – rozvrh práce procesorů – pokrač.

▶ počáteční uzel:

start( $[t1/4, t2/2, t3/2, t4/20, t5/20, t6/11, t7/11]*$ [idle/0, idle/0, idle/0]\*0).

 $\blacktriangleright$  heuristika optimální (nedosažitelný) čas:

> $Finall =$  $\sum_i D_i + \sum_j F_j$ m

skutečný čas výpočtu:

 $\mathsf{Fin} = \max(F_i)$ 

heuristická funkce h:

$$
\textbf{H} = \left\{ \begin{array}{ll} \textbf{FinalI} - \textbf{Fin}, \\ \text{když } \textbf{FinalI} > \textbf{Fin} \\ 0, \text{ jinak} \end{array} \right.
$$

h(Tasks ∗ Processors ∗ Fin, H) : totaltime(Tasks, Tottime), sumnum(Processors, Ftime, N), Finall is (Tottime + Ftime)/N,  $(Final > Fin, !, H is Final - Fin)$ :  $H = 0$ ).

totaltime $($ [, 0).  $totaltime([2/D \mid \text{Tasks}], T)$  :totaltime(Tasks, T1), T is  $T1 + D$ .

sumnum $($ [, 0, 0).  $sumnum([]/T | Procs], FT, N)$  :sumnum(Procs, FT1, N1), N is  $N1 + 1$ , FT is  $FT1 + T$ .

precedence(t1, t4). precedence(t1, t5).

. . .

# Příklad – rozvrh práce procesorů – pokrač.

```
:- start(Start), write('Pocatecni stav:'), write(Start), nl,
    bestsearch(Start, Solution),
    write('Nalezene reseni:'), nl,
    reverse(Solution,RSolution), writelist(RSolution).
```
Pocatecni stav: [t1/4,t2/2,t3/2,t4/20,t5/20,t6/11,t7/11]\*[idle/0,idle/0,idle/0]\*0 Nalezene reseni:

- 1: [t1/4,t2/2,t3/2,t4/20,t5/20,t6/11,t7/11]\*[idle/0,idle/0,idle/0]\*0
- 2: [t1/4,t2/2,t4/20,t5/20,t6/11,t7/11]\*[idle/0,idle/0,t3/2]\*2
- 3: [t1/4,t4/20,t5/20,t6/11,t7/11]\*[idle/0,t2/2,t3/2]\*2
- 4: [t4/20,t5/20,t6/11,t7/11]\*[t2/2,t3/2,t1/4]\*4
- 5: [t4/20,t5/20,t6/11]\*[t3/2,t1/4,t7/13]\*13
- 6: [t4/20,t5/20,t6/11]\*[idle/4,t1/4,t7/13]\*13
- 7: [t5/20,t6/11]\*[t1/4,t7/13,t4/24]\*24
- 8: [t6/11]\*[t7/13,t5/24,t4/24]\*24
- 9: []\*[t6/24,t5/24,t4/24]\*24